# **IceFIX Bridge Properties**

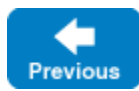

The bridge's service name is used as the prefix for all of the bridge's configuration properties. For example, suppose an IceBox configuration loads an instance of the bridge service as shown below:

IceBox.Service.TP1=IceFIXService,...

The bridge properties defined for this service must use TP1 as the prefix, such as:

TP1.FIXConfig=config.tp1

#### Supported properties:

- [service.InstanceName](#page-0-0)
- [service.Bridge.AdapterProperty](#page-0-1)
- **•** [service.FIXConfig](#page-0-2)
- [service.RetryInterval](#page-1-0)
- [service.Trace.Bridge](#page-1-1)
- [service.Trace.Event](#page-1-2)
- [service.Trace.Incoming](#page-1-3)
- [service.Trace.Outgoing](#page-1-4)
- [Freeze.DbEnv.service.name](#page-2-0)
- [IceFIXAdmin.Bridge](#page-2-1)

# <span id="page-0-0"></span>service.InstanceName

#### **Synopsis**

service.InstanceName=name

#### **Description**

Specifies the identity category for all objects hosted by the bridge. If not specified, the default identity category is IceFIX.

Back to Top ^

# <span id="page-0-1"></span>service.Bridge.AdapterProperty

#### **Synopsis**

service.Bridge.AdapterProperty=value

#### **Description**

The bridge uses the adapter name service. Bridge for the object adapter that hosts the bridge's objects. Therefore, all of the [adapter properties](#) described in the Ice manual can be used to configure this adapter.

Back to Top ^

# <span id="page-0-2"></span>service.FIXConfig

#### **Synopsis**

service.FIXConfig=file

#### **Description**

# <span id="page-1-0"></span>service.RetryInterval

### **Synopsis**

service.RetryInterval=value

### **Description**

This property specifies the interval in seconds at which the bridge attempts to retry delivery of messages queued for IceFIX clients. If not specified, the default interval is 60 seconds.

Back to Top ^

# <span id="page-1-1"></span>service.Trace.Bridge

## **Synopsis**

service.Trace.Bridge=value

### **Description**

The following values are supported:

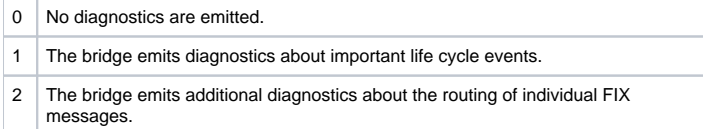

Back to Top ^

# <span id="page-1-2"></span>service.Trace.Event

#### **Synopsis**

service.Trace.Event=value

### **Description**

If value is non-zero, the bridge logs all FIX::Log::onEvent messages (see the [QuickFIX documentation](http://www.quickfixengine.org/documentation.html) for details).

Back to Top ^

# <span id="page-1-3"></span>service.Trace.Incoming

#### **Synopsis**

service.Trace.Incoming=value

#### **Description**

If value is non-zero, the bridge logs all FIX::Log::onIncoming messages (see the [QuickFIX documentation](http://www.quickfixengine.org/documentation.html) for details).

Back to Top ^

# <span id="page-1-4"></span>service.Trace.Outgoing

Back to Top ^

## **Synopsis**

service.Trace.Outgoing=value

### **Description**

If value is non-zero, the bridge logs all FIX::Log::onOutgoing messages (see the [QuickFIX documentation](http://www.quickfixengine.org/documentation.html) for details).

Back to Top ^

# <span id="page-2-0"></span>Freeze.DbEnv.service.name

### **Synopsis**

Freeze.DbEnv.service.name=value

## **Description**

The bridge uses Freeze to manage its databases. Therefore, all of the [Freeze properties](#) described in the Ice manual can be used to configure this database environment.

Back to Top ^

# <span id="page-2-1"></span>IceFIXAdmin.Bridge

## **Synopsis**

IceFIXAdmin.Bridge=proxy

## **Description**

Defines the proxy for a bridge. This property is used by icefixadmin in a standalone deployment. IceFIX applications may also choose to use this property for their configuration as well.

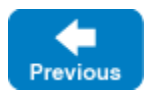

Back to Top ^